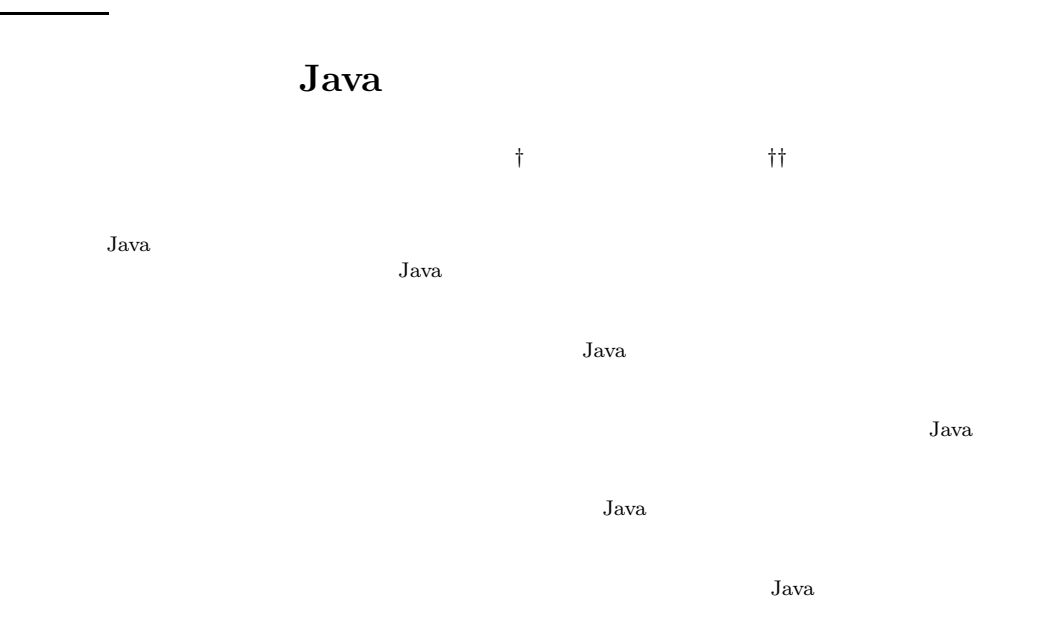

## **Monitoring Method of Java Applet on Target Machine**

## Satoshi Yoshida*†* and Shigeyuki Ohara*††*

When we perform target machine test or maintenance for Personal Digital Assistant or Embedded Systems which use a Java applet, there is a problem that we must verify by remote whether the Java applet is operating correctly. For verifying operation of an applet, it is necessary to acquire information of timing of generating or process of an event, contents of communication of a message. However, if we are going to acquire the operation information on Java program with a present monitoring tool, we have to correct a program's method directly, in order to add message transmission. For this reason, it becomes the applet for acquiring operation information and the applet that actually operates are different. Therefore, when shifting to a practical use stage from a test stage, there is a possibility that a bug may occur. In this presentation, we propose about the monitoring method of the operation of the program in target machine, without changing the method of Java program. Furthermore, we propose also about the environment that displays visually the information that carried out monitoring on an object figure. By using this method, we can protect generating of the bug, when we shift to a practical use stage from the test stage of Java program. Moreover, supposing an error is in an execution result, we will become possible also maintaining using target machine.

 $14 \t 6 \t 17$ 

*<sup>†</sup>* 愛知学院大学商学部産業情報学科 Department of Business Information, Faculty of Commerce, Aichi Gakuin University

*<sup>††</sup>* 東海大学電子情報学部情報メディア学科

Department of Information Media Technology, Faculty of Electronics Information Technology, Tokai University